## МИНИСТЕРСТВО НАУКИ И ВЫСШЕГО ОБРАЗОВАНИЯ РОССИЙСКОЙ ФЕДЕРАЦИИ Федеральное государственное автономное образовательное учреждение высшего образования «НАЦИОНАЛЬНЫЙ ИССЛЕДОВАТЕЛЬСКИЙ ТОМСКИЙ ПОЛИТЕХНИЧЕСКИЙ УНИВЕРСИТЕТ»

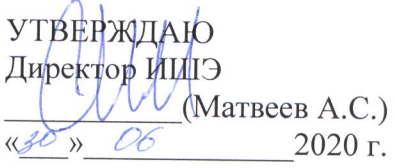

## РАБОЧАЯ ПРОГРАММА ДИСЦИПЛИНЫ **ПРИЕМ 2019 г.** ФОРМА ОБУЧЕНИЯ очная Турбомашины АЭС

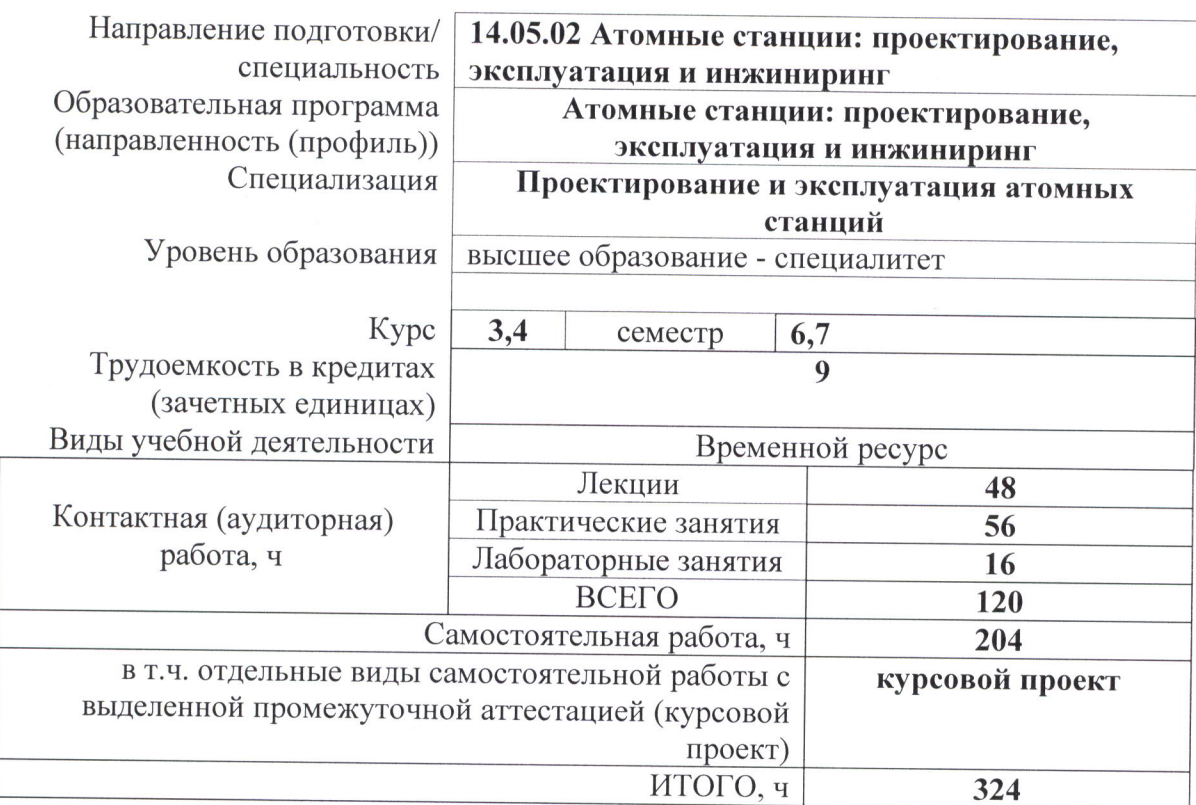

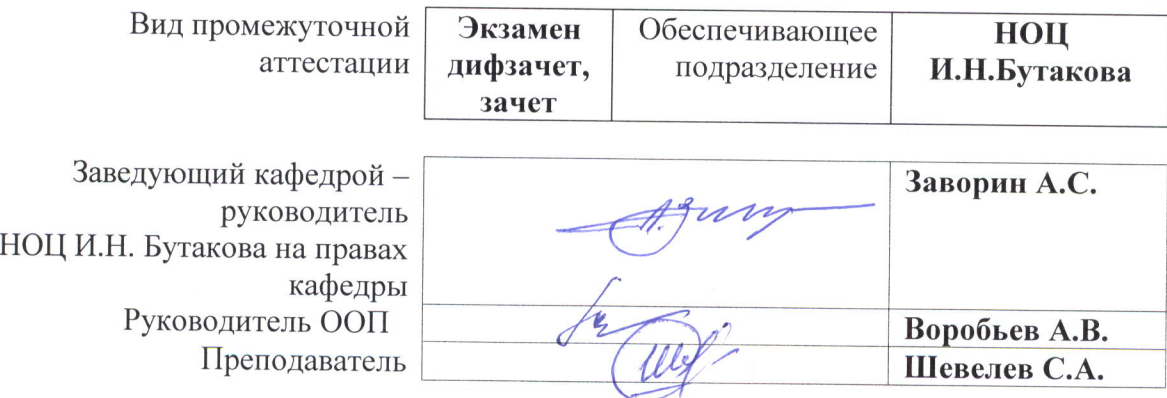

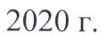

# 1. Цели освоения дисциплины

Целями освоения дисциплины является формирование у обучающихся определенного (п. 5.4 Общей характеристики ООП) состава компетенций для подготовки к  $O<sub>O</sub>$ профессиональной деятельности.

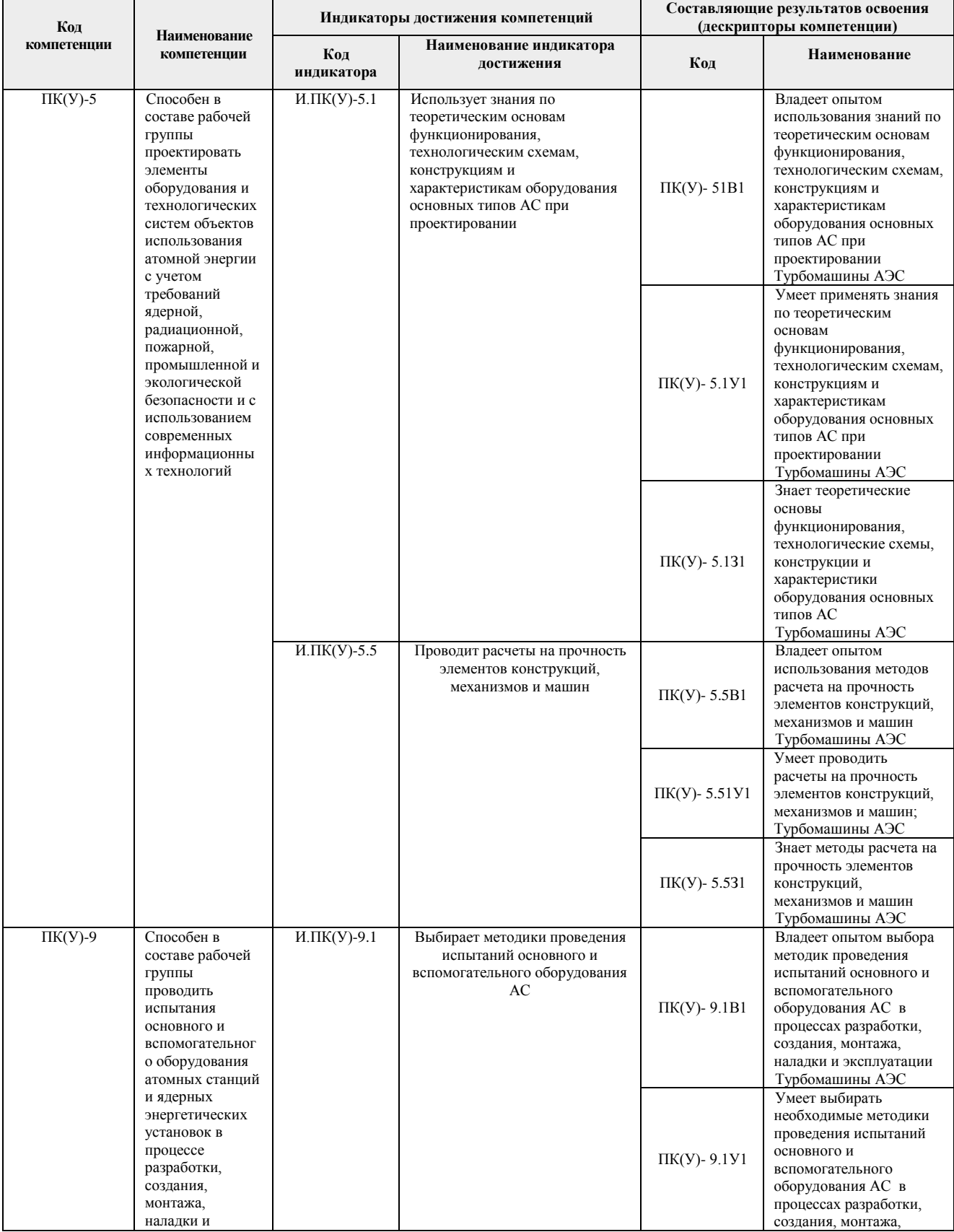

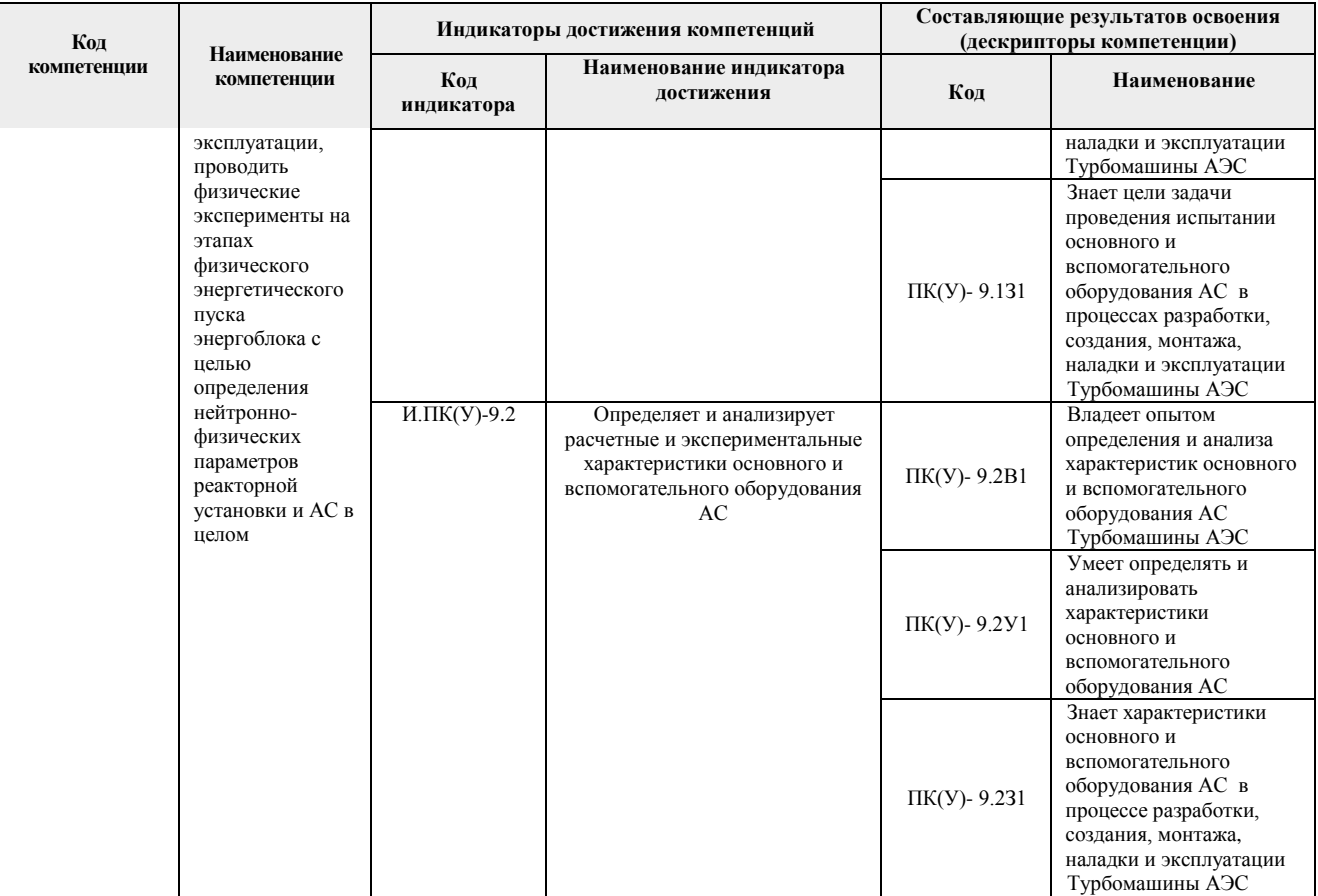

# **2. Место дисциплины (модуля) в структуре ООП**

Дисциплина относится к вариативной части Блока 1 учебного плана образовательной программы.

# **3. Планируемые результаты обучения по дисциплине (модулю)**

После успешного освоения дисциплины будут сформированы результаты обучения:

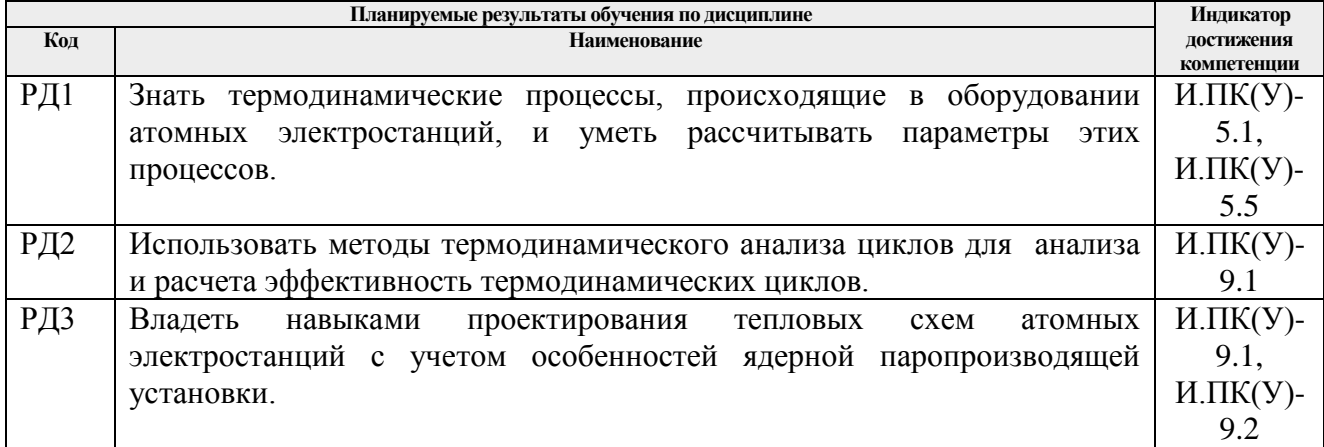

# **4. Структура и содержание дисциплины (модуля)**

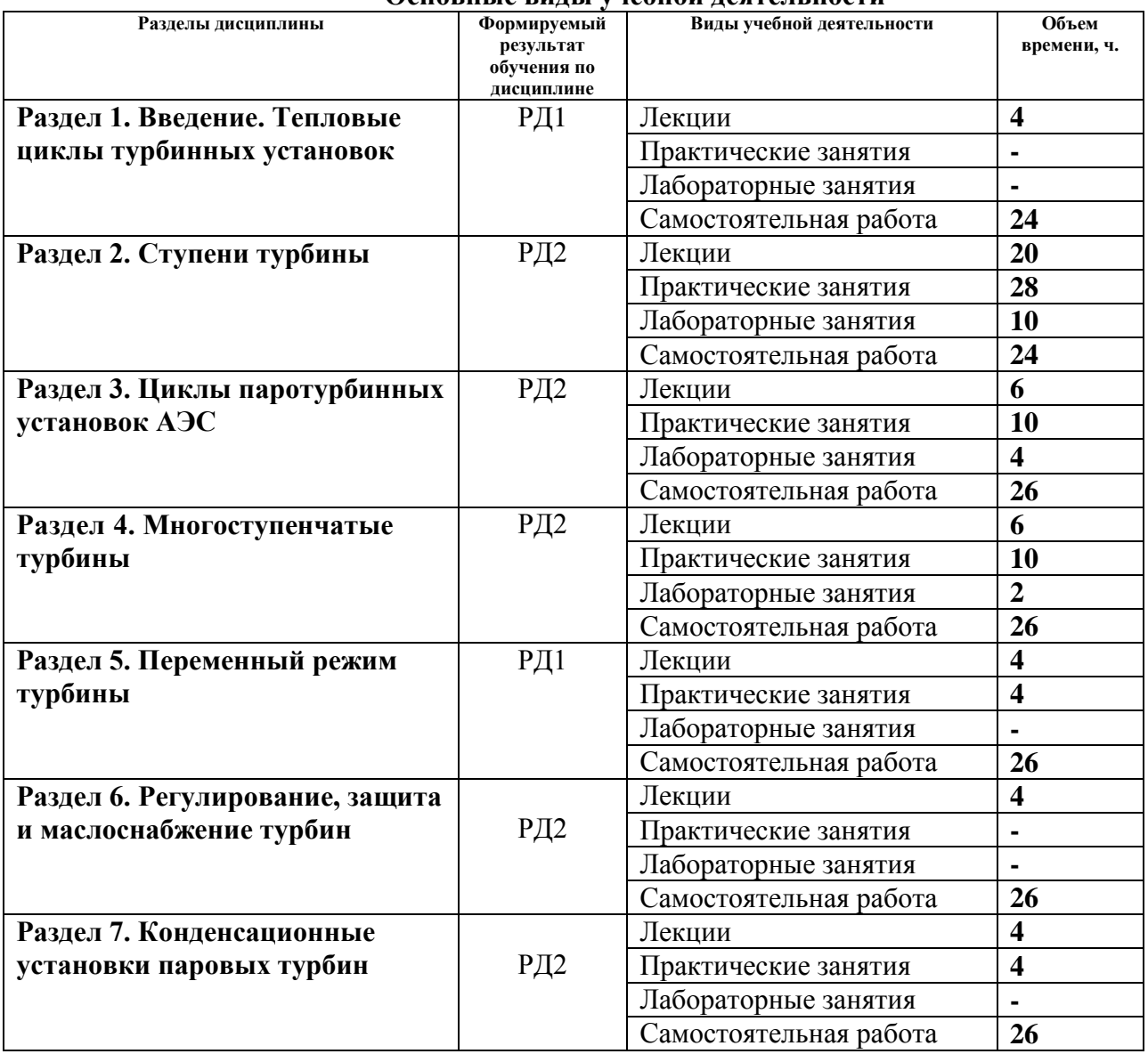

**Основные виды учебной деятельности**

Содержание разделов дисциплины

**Раздел 1. О***бщие сведения о турбине и турбинной установке*

Предмет и задачи курса. Современное состояние теплоэнергетики и перспективы ее развития. Роль паро- и газотурбинных установок в энергетике и других отраслях. История развития турбостроения. Принцип работы турбинного двигателя. Типовая конструкция паровой турбины, ее основные узлы.

#### **Темы лекций:**

- 1. Введение. Постановка задачи исследования дисциплины. История развития турбостроения. Основы устройства современных паровых турбин.
- 2. Схема и цикл простейшей паротурбинной установки. Мощности и КПД турбины и турбинной установки.

#### **Раздел 2.** *Тепловой процесс турбинной ступени*

Основные уравнения потока для сжимаемой жидкости: состояния, неразрывности, количества движения, сохранения энергии. Понятие плоскопараллельного и

пространственного течения. Параметры полного торможения. Конфузорное и диффузорное течение потока. Критические параметры потока. Суживающиеся и расширяющиеся каналы. Формы каналов турбинных решеток, отклонение потока в косом срезе. Потери профильные, концевые, волновые, от нестационарности потока. Коэффициент потери энергии в решетке, коэффициент расхода. Степень реактивности ступени. Треугольники скоростей. Усилие на рабочих лопатках ступени. Относительный КПД на лопатках ступени и факторы, его определяющие.

### **Темы лекций:**

- 3. Течение газа в каналах турбинных ступеней. Основные уравнения движения сжимаемой жидкости.
- 4. Характеристики потока при изоэнтропийном расширении газа в каналах. Отношение давлений на канал. Критические параметры потока,
- 5. Реальное течение газа в каналах.
- 6. Геометрические и газодинамические характеристики турбинных решеток.
- 7. Потери профильные, концевые, волновые. Обобщенные газодинамические характеристики решеток. Расширение потока в косом срезе турбинных решеток.
- 8. Степень реактивности ступени. Треугольники скоростей ступени. Усилие, действующее на рабочие лопатки.
- 9. Относительный лопаточный КПД ступени. Безразмерное отношение скоростей как критерий экономичности ступени и его оптимальное значение. Оптимальный располагаемый теплоперепад ступени.
- 10. Ступени скорости. Определение геометрических размеров турбинных ступеней.
- 11. Ступени с длинными лопатками. Упрощенное уравнение радиального равновесия. Методы парофилирования лопаток турбинной ступени.
- 12. Относительный внутренний КПД ступени. Дополнительные потери в ступени.

#### **Темы практических занятий:**

- 1. Расчет теоретического процесса расширения в суживающихся соплах.
- 2. Расчет теоретического процесса расширения в расширяющихся соплах.
- 3. Расчет действительного процесса расширения в суживающихся соплах.
- 4. Расчет действительного процесса расширения в расширяющихся соплах.
- 5. Геометрические характеристики турбинных решеток с цилиндрическим бандажом.
- 6. Геометрические характеристики турбинных решеток с коническим бандажом.
- 7. Тепловой расчет турбинной ступени.
- 8. Расчет оптимального безразмерного отношения скоростей турбинной ступени.
- 9. Определение геометрических размеров ступени. Часть 1.
- 10. Определение геометрических размеров ступени. Часть 2
- 11. Профилирование лопаток турбинных ступеней. Часть 1.
- 12. Профилирование лопаток турбинных ступеней. Часть 2.
- 13. Изучение конструкций паровых турбин: роторы.
- 14. Изучение конструкций паровых турбин: диски.

#### **Названия лабораторных работ:**

- 1. Изучение конструкций паровых турбин. Часть 1: лопатки.
- 2. Изучение конструкций паровых турбин. Часть 2: диафрагмы.
- 3. Изучение конструкций паровых турбин. Часть 3: обоймы.
- 4. Изучение конструкций паровых турбин. Часть 4: уплотнения.
- 5. Исследование характеристик турбинной ступени.

#### **Раздел 3.** *Многоступенчатые паровые турбины*

Схема устройства активной и реактивной турбины. Основные преимущества

многоступенчатых турбин. Использование потери с выходной скоростью в ступенях. Коэффициент возврата тепла. Понятие регулирующих и не регулируемых ступеней. Основы выбора конструкции турбин. Деление ступеней конденсационных турбин на группы. Предельная и единичная максимальная мощность турбины. Способы увеличения предельной мощности. Концевые уплотнения турбин. Схема отвода и подвода пара в уплотнении. Типы концевых уплотнений. Расчетная мощность турбины. Выбор теплоперепада и типа регулирующей ступени. Предварительная оценка размеров первой и последней нерегулируемых ступеней.

#### **Темы лекций:**

- 13. Преимущества и недостатки многоступенчатых турбин. Коэффициент возврата теплоты. Осевые усилия, действующие на ротор турбины и методы их уравновешивания. Концевые уплотнения паровых турбин.
- 14. Основы конструирования проточной части многоступенчатых турбин. Определение числа ступеней и распределение теплоперепадов по ступеням турбины.
- 15. Предельная мощность турбины. Способы получения мощности турбины выше предельной.

#### **Темы практических занятий:**

- 15. Предельная мощность однопоточной турбины.
- 16. Определение структурной схемы турбины.
- 17. Определение диаметра первой ступени цилиндра паровой турбины
- 18. Определение диаметра последней ступени цилиндра паровой турбины
- 19. Определение числа ступеней цилиндра паровой турбины.

#### **Названия лабораторных работ:**

- 6. Изучение конструкций паровых турбин. Часть 5: уплотнения.
- 7. Изучение конструкций паровых турбин. Часть 11: корпуса.

#### **Раздел 4.** *Работа турбин при переменных режимах*

Понятие переменного (нерасчетного) режима. Переменный режим суживающихся и расширяющихся решеток. Сетка относительных расходов. Предельное отношение давлений для расширяющейся решетки. Изменение степени реакции и расхода пара через ступень. Распределение давлений и теплоперепадов в ступенях турбины при изменении режима работы. Влияние отклонения начального давления пара при разных системах парораспределения. Изменение экономичности и надежности. КПД ступени при изменении режима ее работы. Детальный расчет переменного режима работы ступени. Приближенные методы расчета.

#### **Темы лекций:**

- 16. Работа турбины при переменном режиме. Детальный расчет проточной части турбины на переменный режим. Детальный расчет проточной части турбины на переменный режим.
- 17. Распределение давлений и теплоперепадов по ступеням турбины при переменном расходе пара. Изменение КПД в переменном режиме.
- 18. Тепловой процесс турбины при переменном пропуске пара и различных системах парораспределения: дроссельной, сопловой, обводной.

#### **Темы практических занятий:**

20. Расчет переменного режима турбинной ступени.

- 21. Расчет переменного режима группы ступеней.
- 22. Расчет переменного режима работы турбины с дроссельной системой

парораспределения.

- 23. Расчет переменного режима работы турбины с сопловой системой парораспределения.
- 24. Изучение конструкций паровых турбин: муфты.

#### **Названия лабораторных работ:**

8. Исследование сопловой системы парораспределения паровой турбины.

#### **Раздел 5.** *Турбины для комбинированного производства энергии*

Турбины с противодавлением и условия их применения. Связь между противодавлением и нагрузкой турбины. Особенности конструктивного оформления.Турбины с промежуточными регулируемыми отборами пара. Процессы расширения пара в hsдиаграмме. Диаграммы режимов. Конструктивное оформление турбин. Поворотные диаграммы. Турбины с двухступенчатым отопительным отбором пара. Диаграмма режимов. Конструкции теплофикационных турбин.

#### **Темы лекций:**

- 19. Противодавленческие турбины.
- 20. Турбины с одним регулируемым отбором, турбины с двумя регулируемыми отборами.

#### **Темы практических занятий:**

- 25. Особенности расчета проточной части противодавленческих турбин.
- 26. Особенности расчета проточной части турбин с регулируемыми отборами пара.

#### **Раздел 6.** *Основы регулирования паровых турбин*

Задачи регулирования турбин. Уравнение моментов турбогенератора. Условие постоянства частоты вращения. Статистическая характеристика системы регулирования. Диаграмма Щегляева. Степень неравномерности и нечувствительности. Рациональная фор-ма статической характеристики. Работа регулирования при параллельном включении генераторов. Основы статического проектирования регулирования. Переходные процессы регулирования турбин. Особенности регулирования теплофикационных турбин. Поворот-ные диафрагмы.Задачи и виды защит паровых турбин. Защита от повышения скорости вращения. Реле осевого сдвига. Предохранительные и обратные клапаны. Стопорные и отсеченные клапаны.

#### **Темы лекций:**

- 21. Саморегулирование турбогенератора. Статическая характеристика системы регулирования. Диаграмма Щегляева. Схема регулирования с однократным усилением.
- 22. Нечувствительность системы регулирования. Механизм управления турбиной. Параллельная работа турбогенераторов в энергосистеме. Регулирование турбин с регулируемым отбором пара. Системы защиты турбины.

#### **Раздел 7.** *Конденсационные устройства паровых турбин*

Назначение конденсационных устройств. Схема конденсационной установки и ее элементы. Типы конденсаторов. Конструкция поверхностного конденсатора. Воздухоотсасывающие устройства. Температура конденсата и его переохлаждение. Характеристика пароструйного эжектора. Общий порядок теплового расчета конденсатора. Тепловой баланс конденсатора. Выбор кратности охлаждения и скорости движения воды в трубках. Расчет поверхности охлаждения, числа ходов воды, числа трубок и их длины, размеров трубной доски.

#### **Темы лекций:**

- 23. Состав и назначение элементов конденсационной установки паровой турбины. Факторы, определяющие давление в конденсаторе.
- 24. Переохлаждение конденсата. Эжектор, многоступенчатый эжектор. Паровые и водоструйные эжекторы.

#### **Темы практических занятий:**

- 27. Расчет водяного конденсатора паровой турбины. Часть 1.
- 28. Расчет водяного конденсатора паровой турбины. Часть 2.

#### **Темы курсовых проектов:**

- 1. Проект многоступенчатой паровой турбины К-1000-5,8
- 2. Проект многоступенчатой паровой турбины К-800-6,46
- 3. Проект многоступенчатой паровой турбины К-750-6,37
- 4. Проект многоступенчатой паровой турбины К-235-4,31
- 5. Проект многоступенчатой паровой турбины К-1000-5,88
- 6. Проект многоступенчатой паровой турбины К-1000-5,85
- 7. Проект многоступенчатой паровой турбины К-1000-5,85
- 8. Проект многоступенчатой паровой турбины К-1000-5,85
- 9. Проект многоступенчатой паровой турбины К-1000-5,90
- 10. Проект многоступенчатой паровой турбины К-1000-5,85
- 11. Проект многоступенчатой паровой турбины К-750-6,40
- 12. Проект многоступенчатой паровой турбины К-500-6,44
- 13. Проект многоступенчатой паровой турбины К-235-4,31
- 14. Проект многоступенчатой паровой турбины К-1000-5,85
- 15. Проект многоступенчатой паровой турбины К-900-5,95
- 16. Проект многоступенчатой паровой турбины К-1200-6,0

# **5. Организация самостоятельной работы студентов**

Самостоятельная работа студентов при изучении дисциплины предусмотрена в следующих видах и формах:

- − Работа с лекционным материалом, поиск и обзор литературы и электронных источников информации по индивидуально заданной проблеме курса;
- − Изучение тем, вынесенных на самостоятельную проработку;
- − Выполнение домашних заданий, домашних контрольных работ, лабораторных работ;
- − Подготовка к практическим занятиям;
- − Подготовка к контрольной работе и к экзамену;
- − Опережающая самостоятельная работа;
- − Выполнение курсового проекта.

### **6. Учебно-методическое и информационное обеспечение дисциплины**

#### **6.1 Учебно-методическое обеспечение**

#### **Основная литература:**

1. Трухний А.Д., Тихоходные паровые турбины атомных электрических станций : учебное пособие для вузов / А.Д. Трухний, А.Е. Булкин. - М. : Издательский дом МЭИ, 2011. - 364 с. - ISBN 978-5-383-00524-8. - Текст : электронный // ЭБС "Консультант студента" : [сайт]. - URL : https://www.studentlibrary.ru/book/ISBN9785383005248.html (дата обращения: 04.12.2020). - Режим доступа : по подписке.

2. Костюк, А. Г. Паровые турбины и газотурбинные установки для электростанций : учебник для вузов / А. Г. Костюк, А. Е. Булкин, А. Д. Трухний - Москва : Издательский дом МЭИ, 2019. - ISBN 978-5-383-01400-4. - Текст : электронный // ЭБС "Консультант студента" : [сайт]. - URL : https://www.studentlibrary.ru/book/ISBN9785383014004.html (дата обращения: 20.01.2021). - Режим доступа : по подписке.

#### **Дополнительная литература:**

1. Трухний, А. Д. Теплофикационные паровые турбины и турбоустановки : учебное пособие для вузов / А. Д. Трухний, Б. В. Ломакин. - 2-е изд. , стереот. - Москва : МЭИ, 2020. - ISBN 978-5-383-01416-5. - Текст : электронный // ЭБС "Консультант студента" : [сайт]. - URL : https://www.studentlibrary.ru/book/ISBN9785383014165.html (дата обращения: 20.01.2021). - Режим доступа : по подписке.

#### **6.2. Информационное и программное обеспечение**

Internet-ресурсы (в т.ч. в среде LMS MOODLE и др. образовательные и библиотечные ресурсы):

- 1. сайт WebPowerpedia (бесплатной энциклопедии энергетики) – [www.thermal.ru](http://www.thermal.ru/)
- 2. расчетный сервер МЭИ (ТУ) [www.vpu.ru/mas](http://www.vpu.ru/mas)
- 3. официальный сайт Московского энергетического института [www.mpei.ru](http://www.mpei.ru/)

Профессиональные базы данных и информационно-справочные системы доступны по ссылке: https://www.lib.tpu.ru/html/irs-and-pdb

Используемое лицензионное программное обеспечение (в соответствии с **Перечнем лицензионного программного обеспечения ТПУ)**:

- 1. Определение числа ступеней ЦВД и ЦСД.
- 2. Определение числа ступеней ЦНД.
- 3. Исследование характеристик турбинной ступени.
- 4. Построение энергетических характеристик конденсационных турбоустановок АЭС.
- 5. Расчет ступени на переменный режим.
- 6. Программа тренажер по турбине К-200-130.

7. Компас 3D V12;

8. Microsoft Office 2007 Standard Russian Academic; Microsoft Office 2013 Standard Russian Academiс;

9. Document Foundation LibreOffice;

10.Cisco Webex Meetings\$

11.Zoom Zoom.

## **7. Особые требования к материально-техническому обеспечению дисциплины**

В учебном процессе используется следующее лабораторное оборудование для практических и лабораторных занятий:

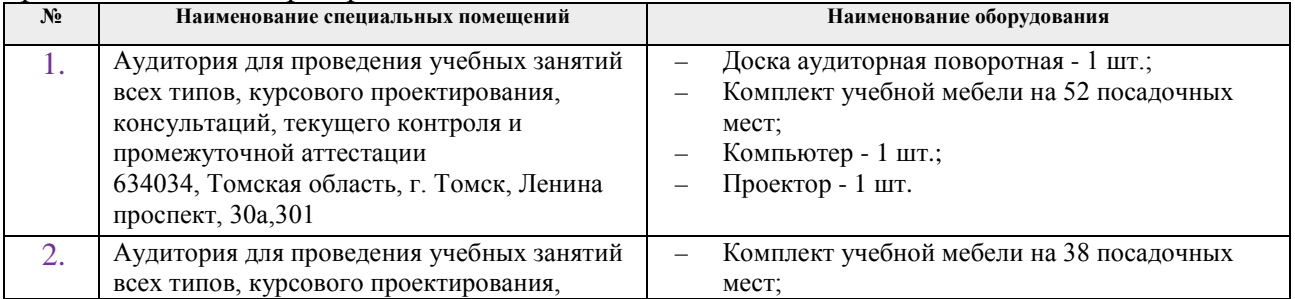

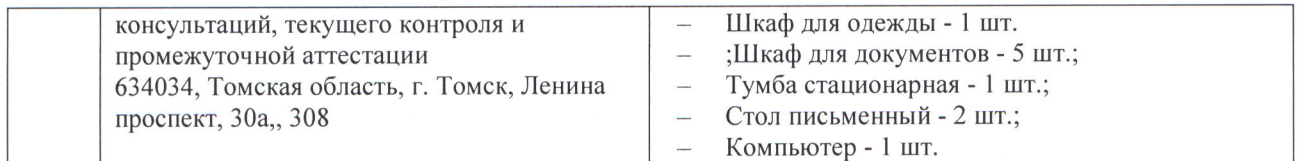

Рабочая программа составлена на основе Общей характеристики образовательной программы по направлению 14.05.02 Атомные станции: проектирование, эксплуатация и инжиниринг специализация «Проектирование и эксплуатация атомных станций» (приема 2019 г., очная форма обучения).

 $P<sub>33n36</sub>$  $Q<sub>TUWK</sub>$ 

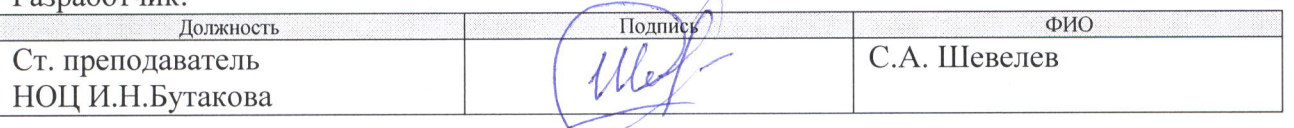

Программа одобрена на заседании НОЦ И.Н. Бутакова (протокол от 30.05.2019 г. № 29).

Заведующий кафедрой - руководитель НОЦ И.Н. Бутакова на правах кафедры, д.т.н, профессор

 $uwz$  /А.С. Заворин/ нолпись

# **Лист изменений рабочей программы дисциплины:**

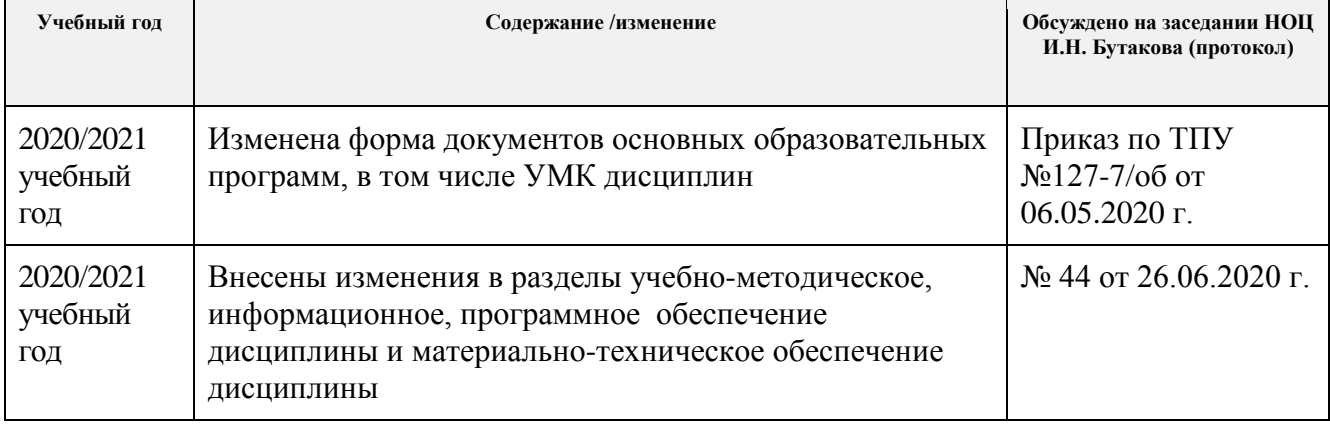